### okticket

### **Hola, viajes de negocios**

Adiós, notas de gastos

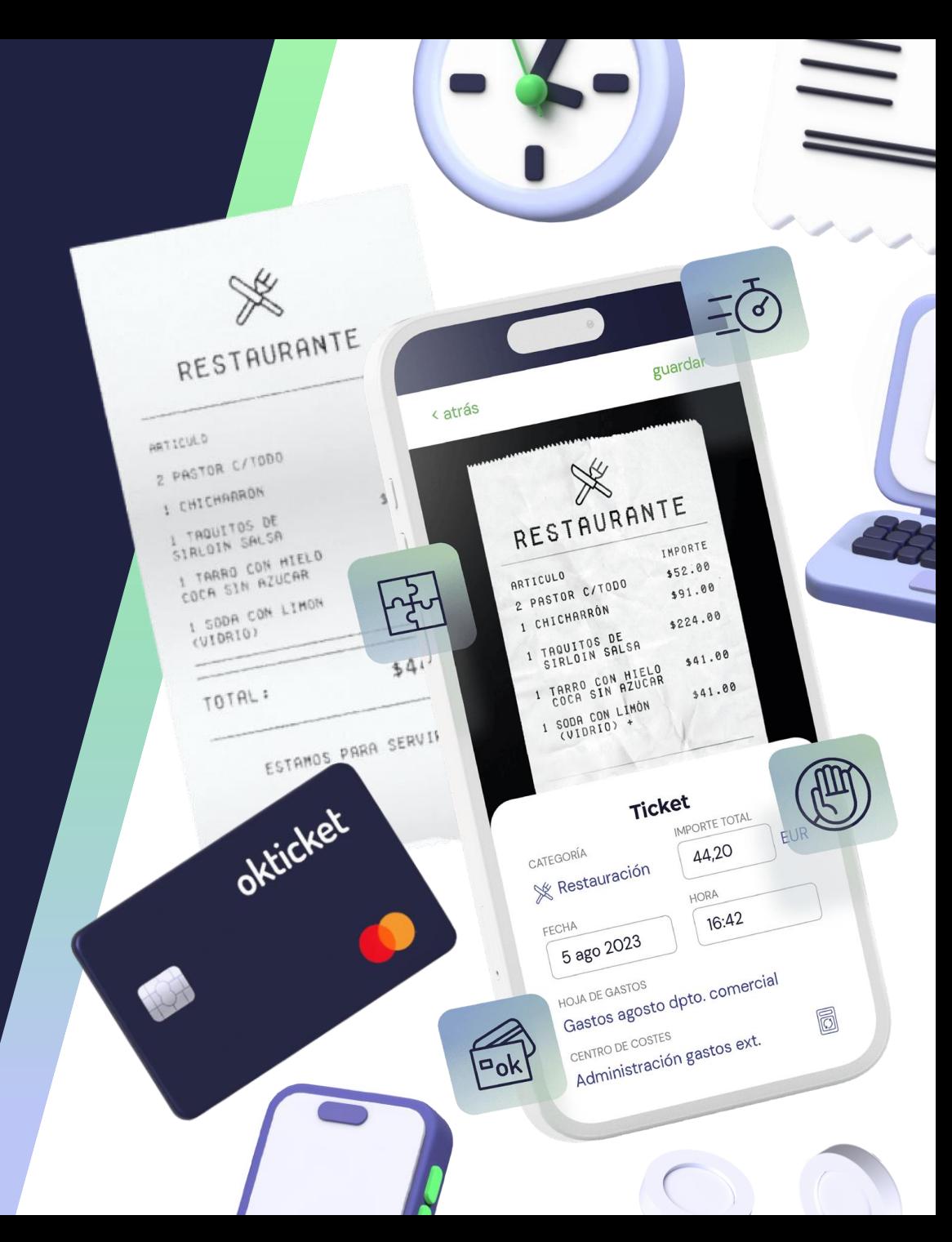

# **El problema de las notas de gastos**

Departamentos de Personal, de Fianzas y empleados nómadas sufren los inconvenientes de una gestión manual de gastos

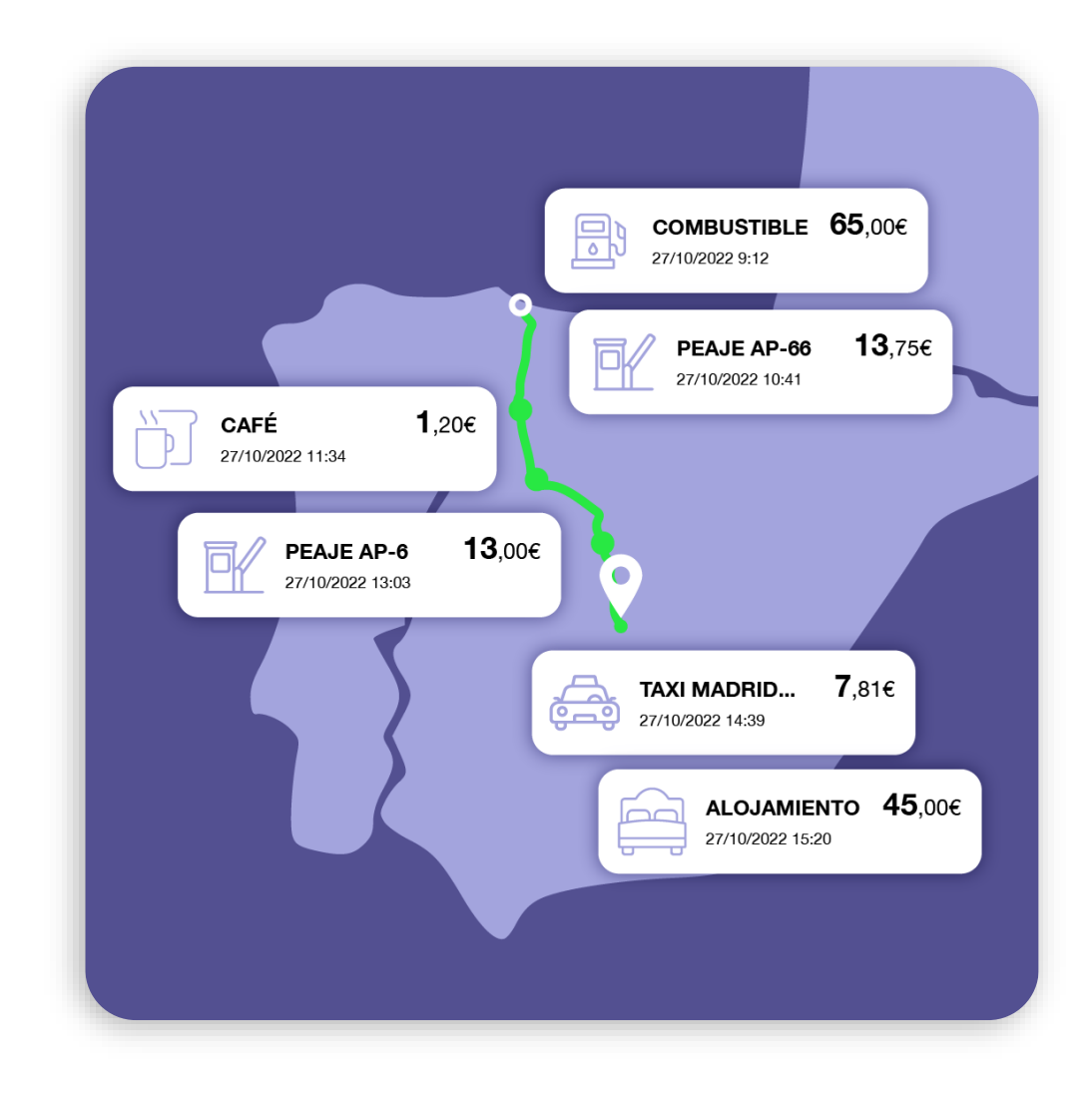

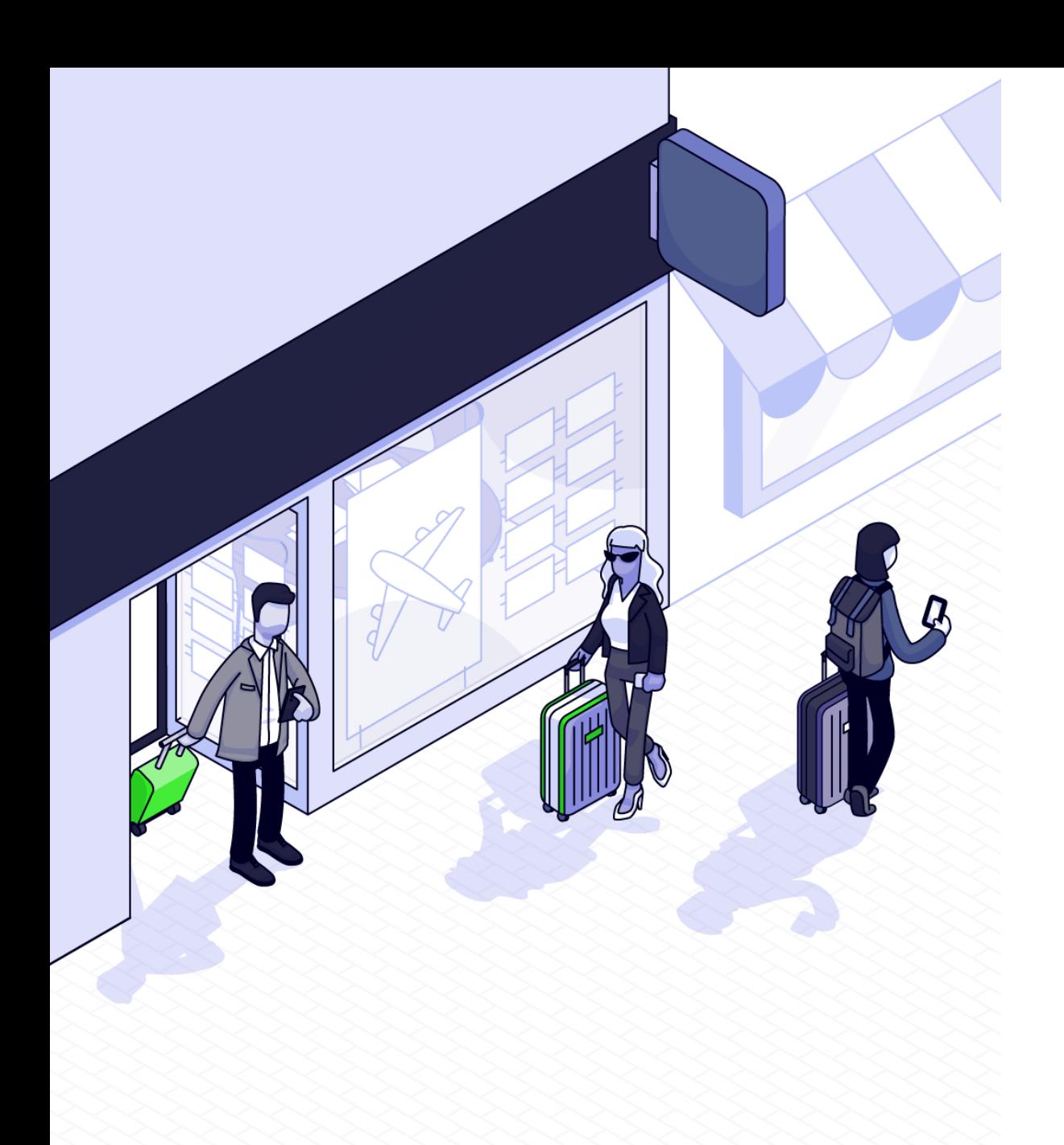

#### **Problemas de empleados en movilidad**

- Pérdida o deterioro de tickets y facturas
- Justificación en tiempo y forma de los gastos
- Carga de trabajo administrativo
- Pérdida de dinero
- Conflictos con Dpto. Contabilidad

#### **Problemas del departamento contabilidad**

- Pérdida de control en el proceso de gestión de gastos
- Recepción de resúmenes de gasto confusos
- Disparidad de formatos
- Errores de contabilidad
- Estrés en periodos clave

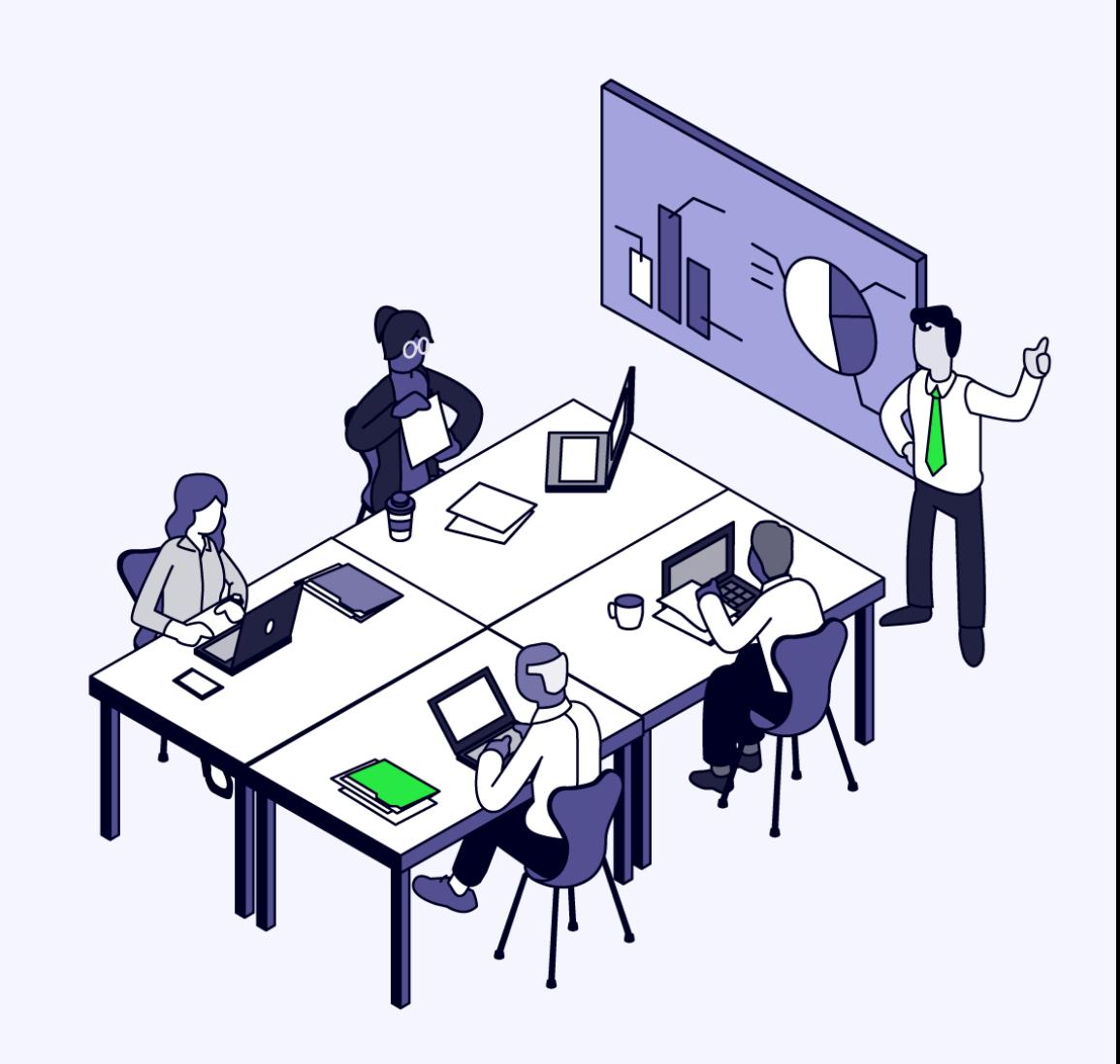

## **¿Cómo te ayuda Okticket?**

Optimiza el proceso de gestión de gastos de viaje de forma segura, sencilla y rentable.

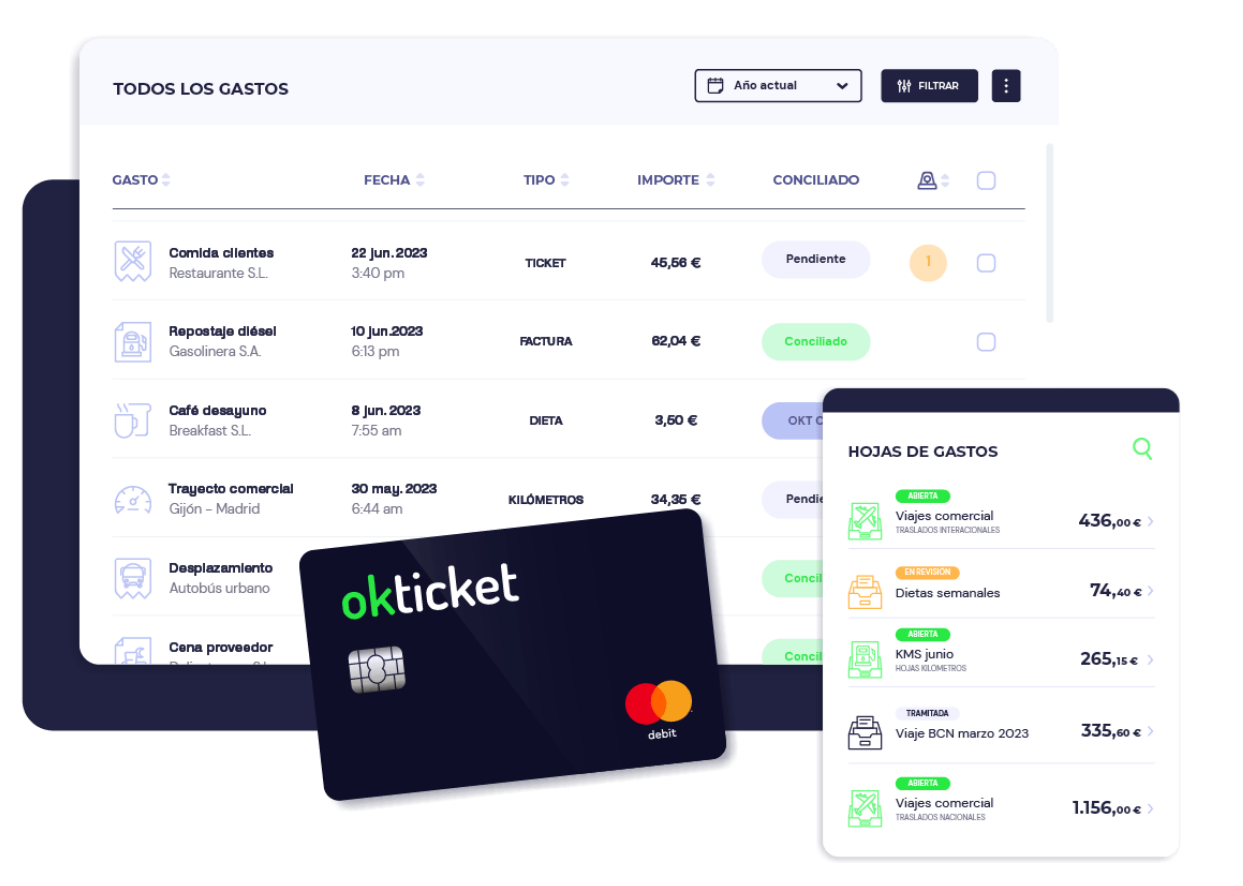

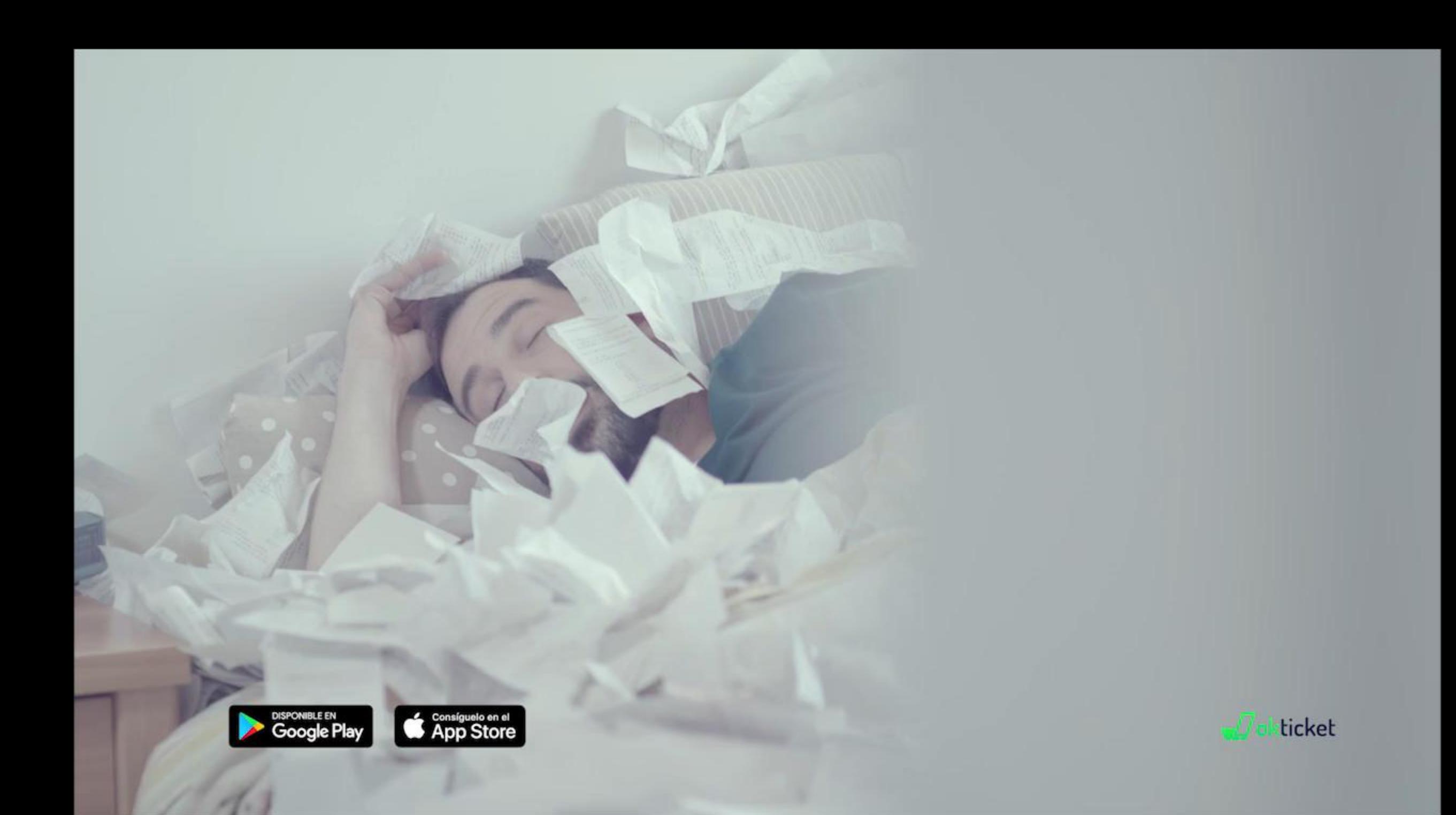

## **¿Lo vemos?**

Con Okticket, registrar un gasto es cuestión de segundos…

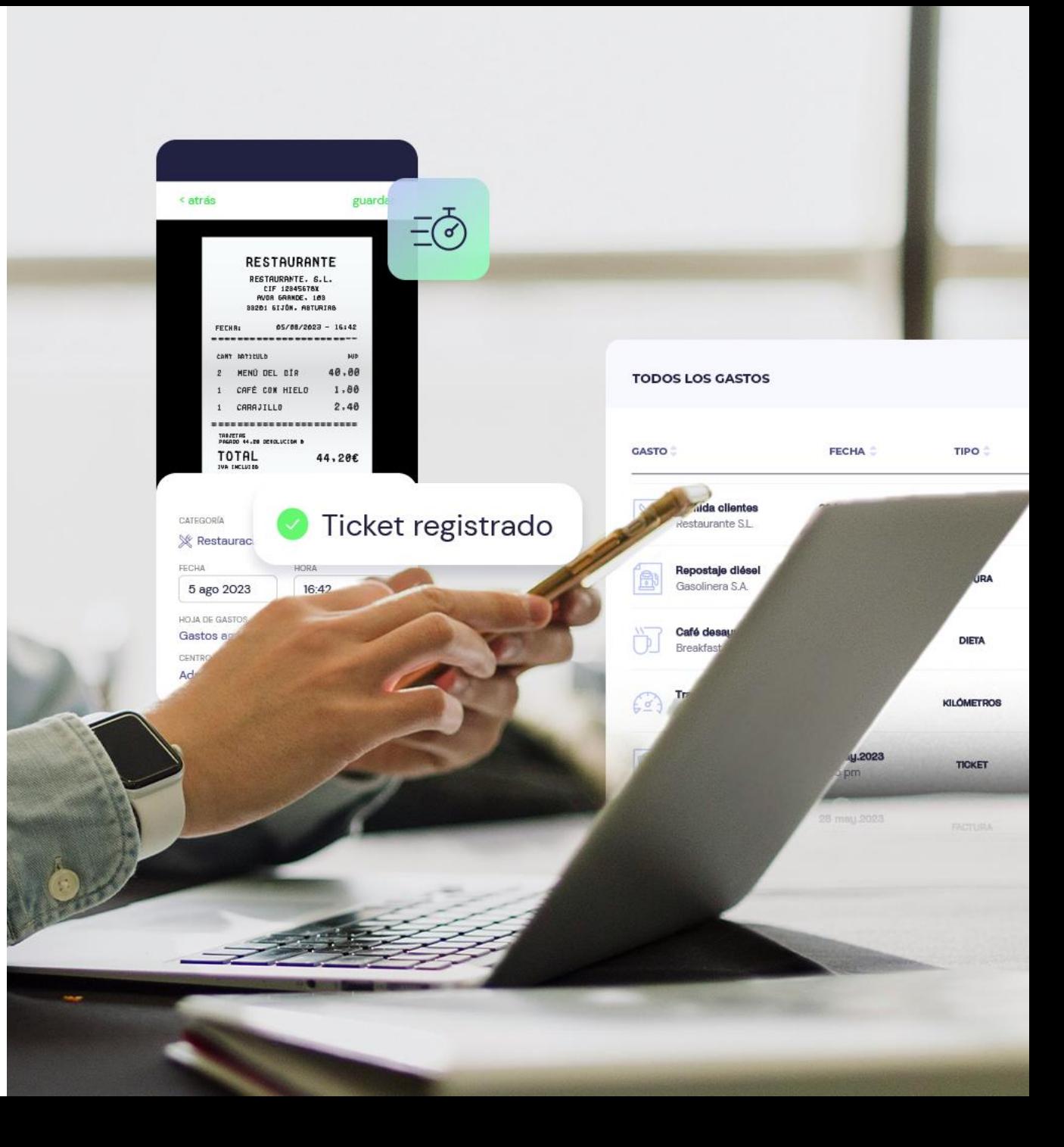

#### **Principales funcionalidades**

- Extracción instantánea de datos
- Personalización
- Motor de revisión automática
- Formas de pago
- **·** Integración

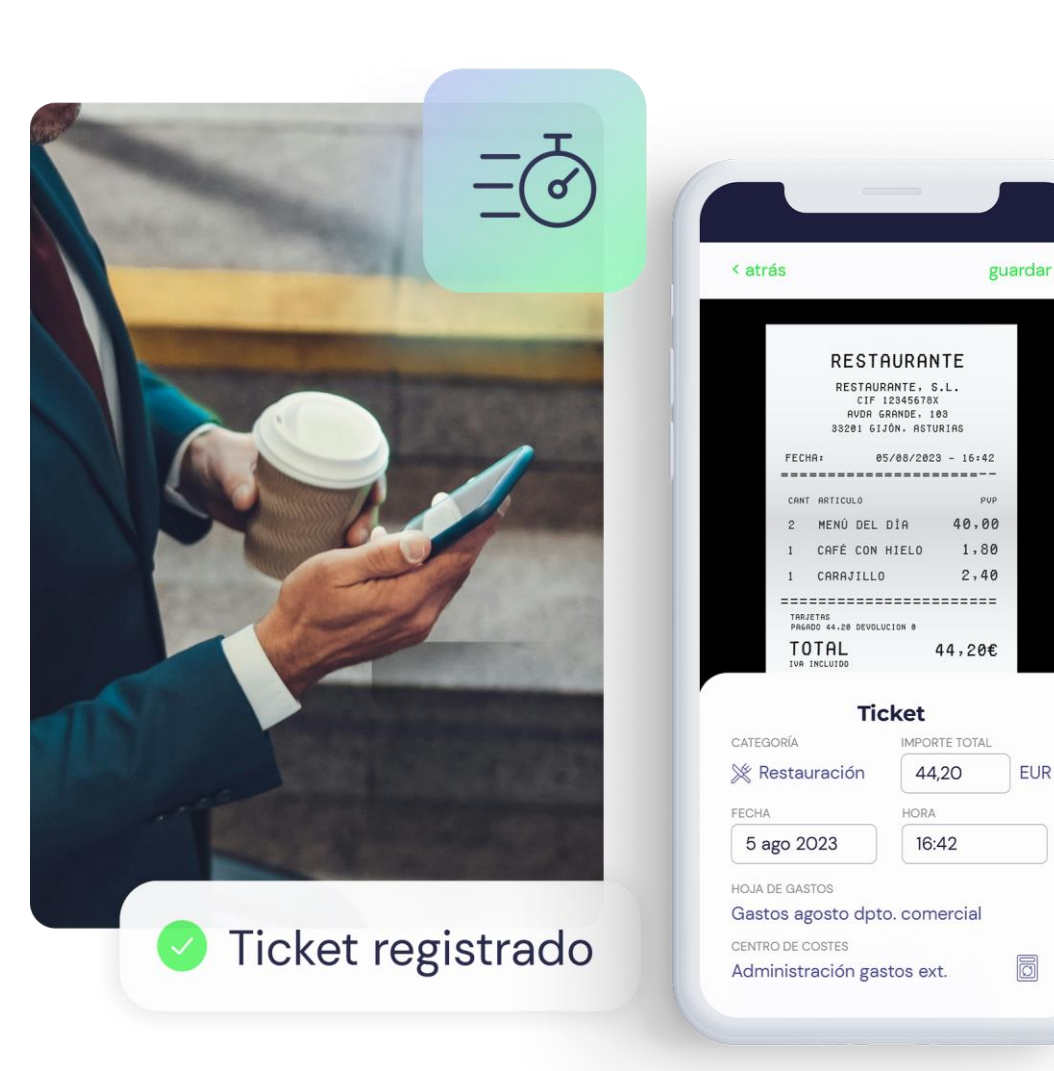

### **Customización para que todo encaje**

#### **Tenemos la solución que necesitas.**

La flexibilidad de Okticket se adapta a las necesidades de tu empresa.

Categorías, umbrales, CECOS, campos personalizados, notificaciones push…

Nos amoldamos a tu política de gestión de gastos y la optimizamos.

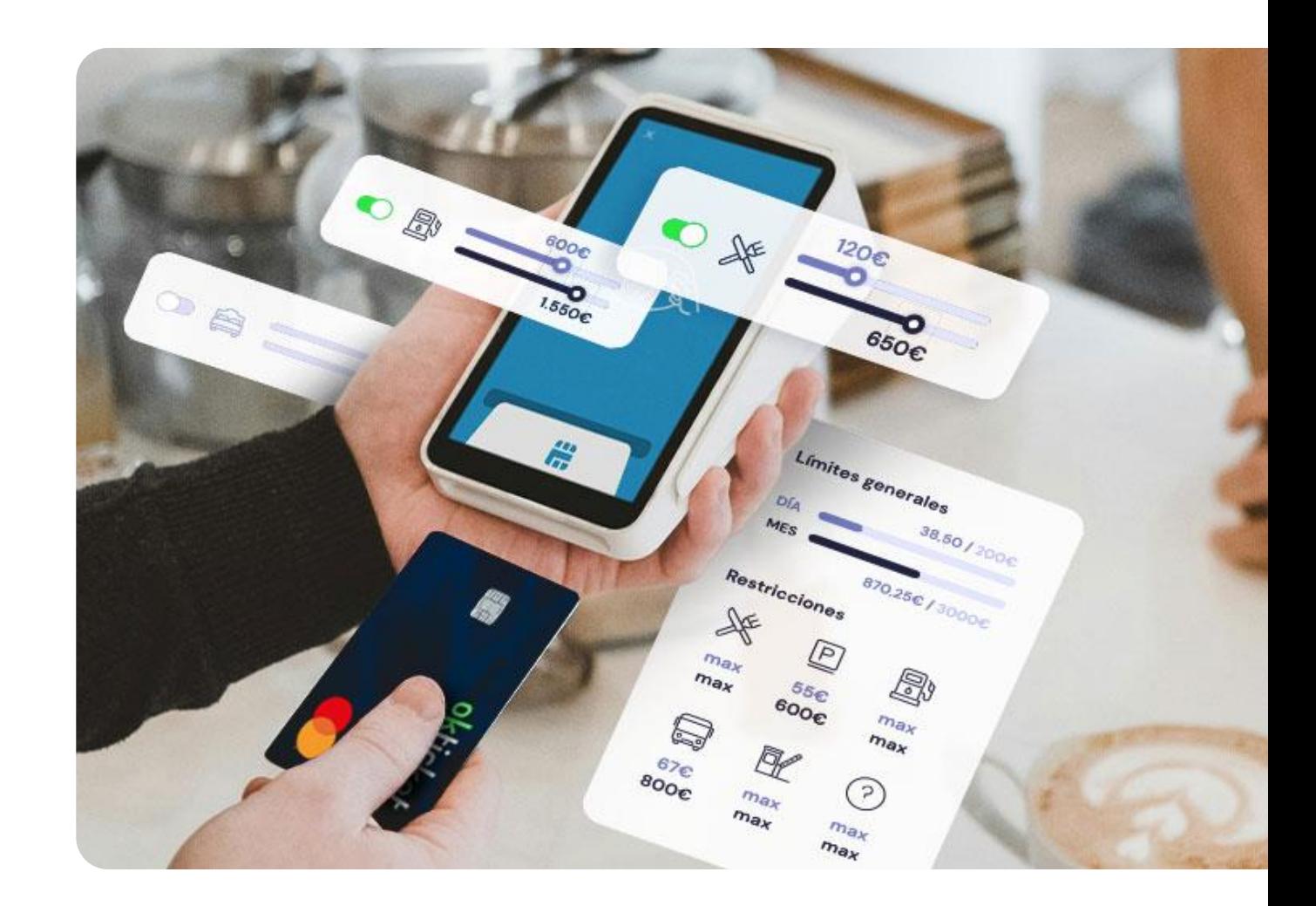

#### **Motor de revisión automática**

#### **Nuestra tecnología trabaja por ti**

Dinos qué comportamientos de gasto te preocupan y lo trasladamos al sistema de revisión automática.

Nuestro motor de revisión aplica de forma inteligente la lógica personalizada establecida por el usuario administrador.

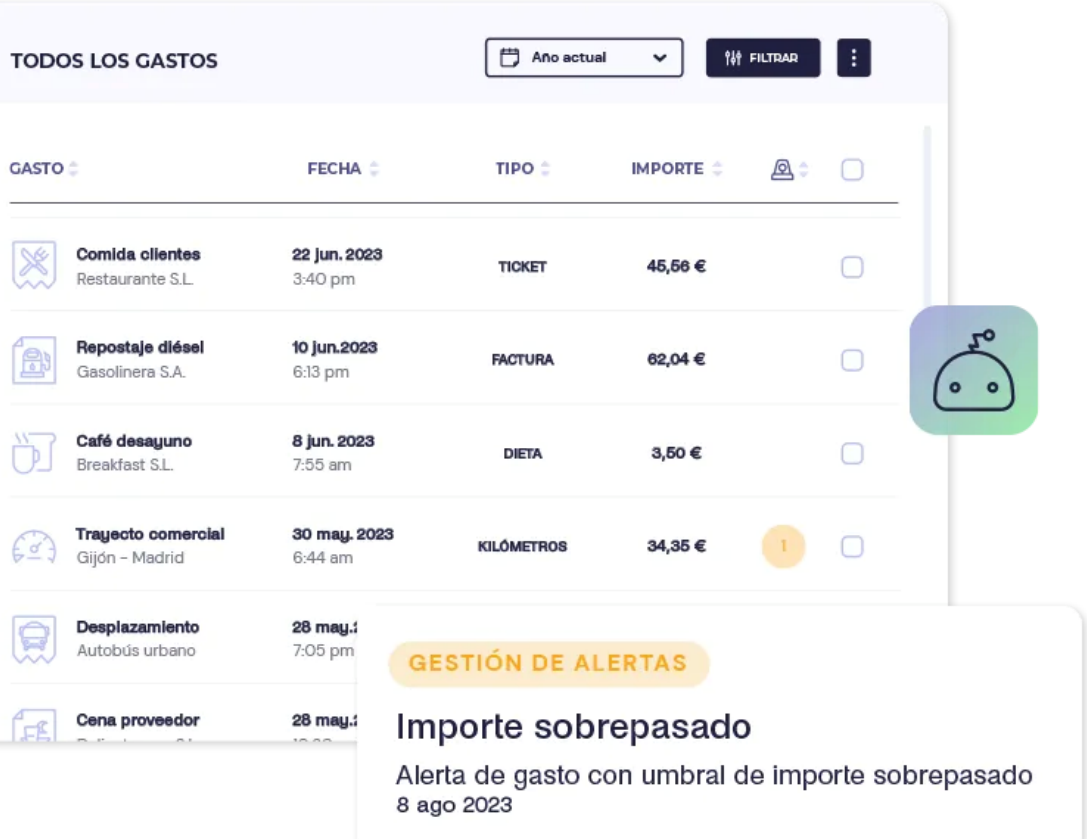

#### **Medios de pago**

#### **Paga tus gastos de viaje como quieras**

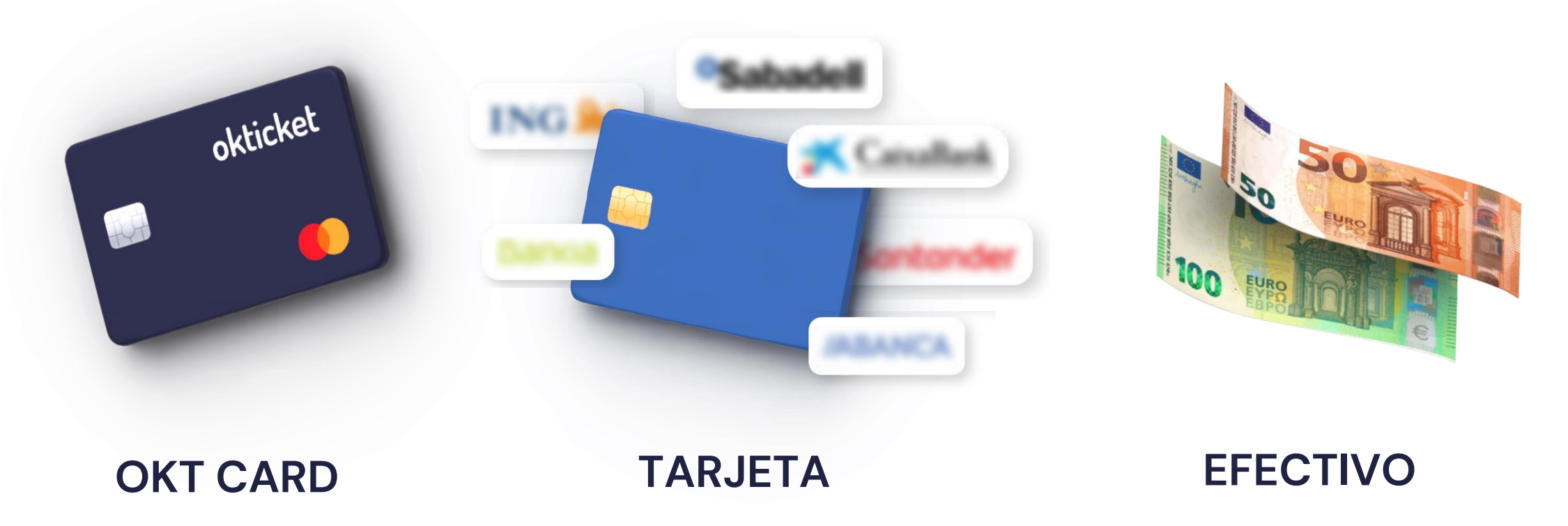

### **Conciliación mágica**

¿Pagas con tarjeta?

Nos conectamos con más de **100 bancos.**

De forma automática, sin exportación de extractos bancarios ni procesos intermedios.

Con nuestro módulo de conciliación mágica podrás cotejar en un click los movimientos de las tarjetas con los tickets de gasto registrados en la app.

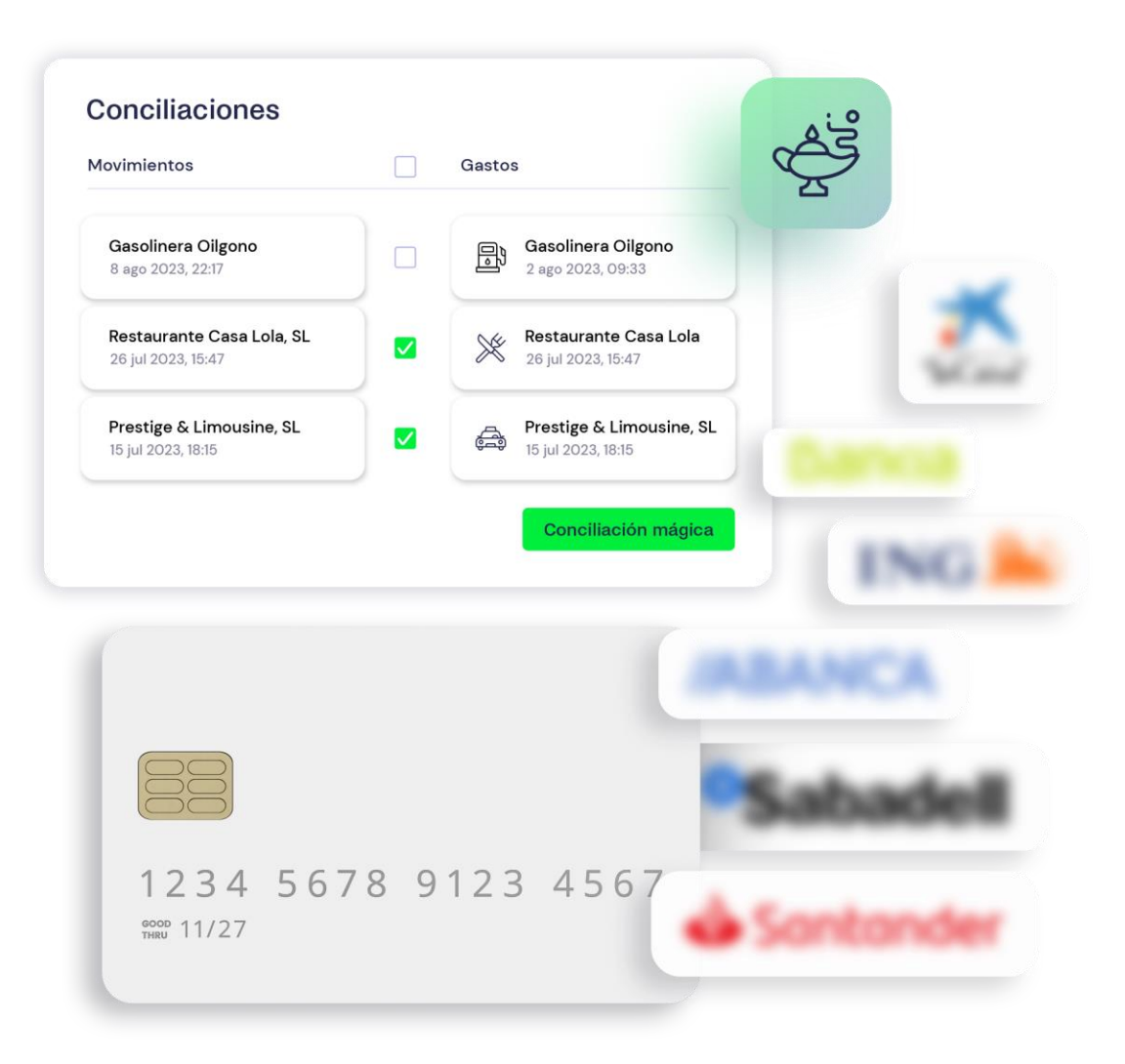

# **OKT Card**

Controla el gasto antes de que se produzca.

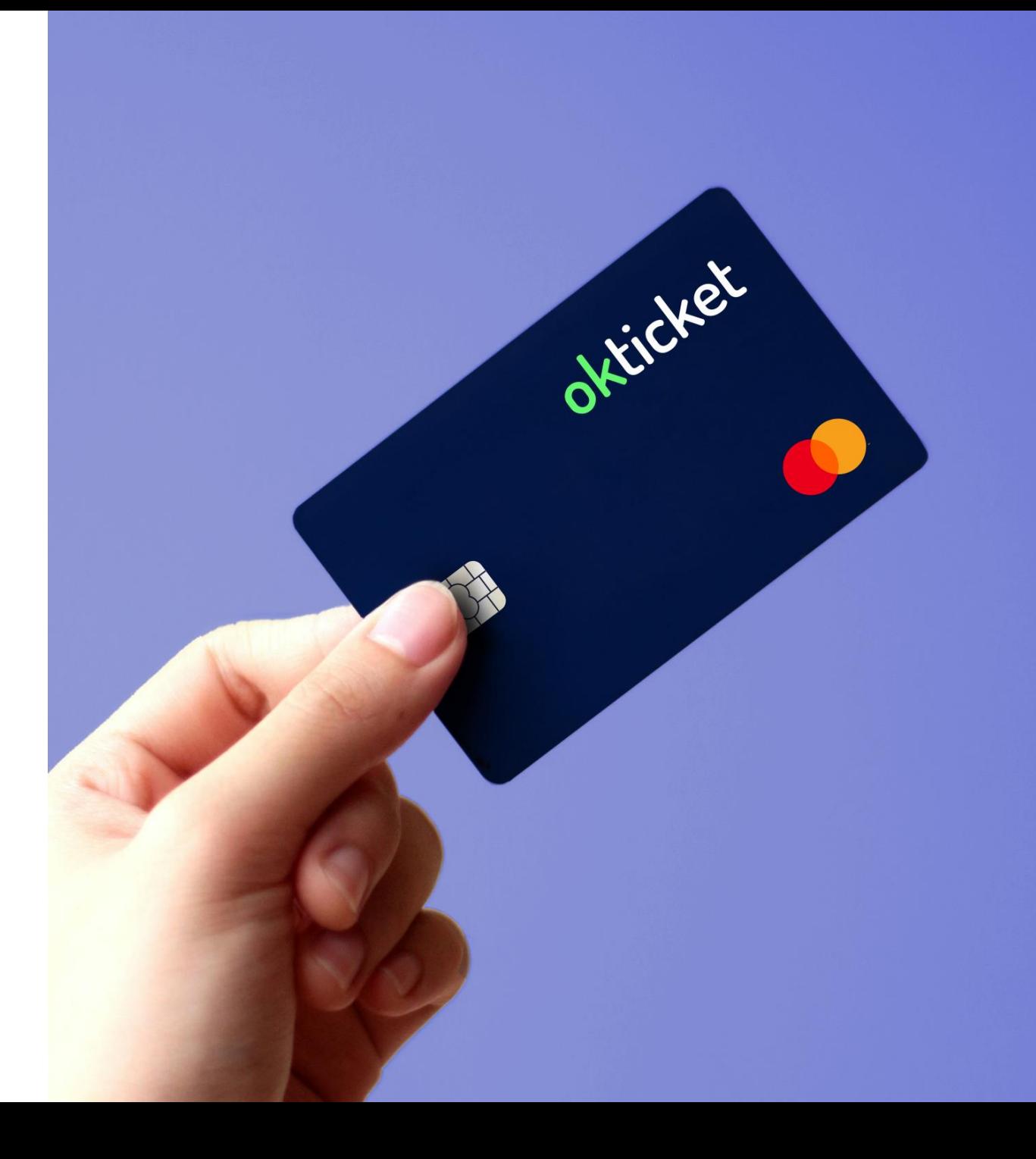

#### **OKT Card**

Con OKT Card tienes:

- 
- Una tarjeta para cada empleado Una sola plataforma para controlar los gastos profesionales
- Configuración de diferentes políticas de gasto según tipo de empleado.
- Conciliación automática de los gastos realizados con la tarjeta

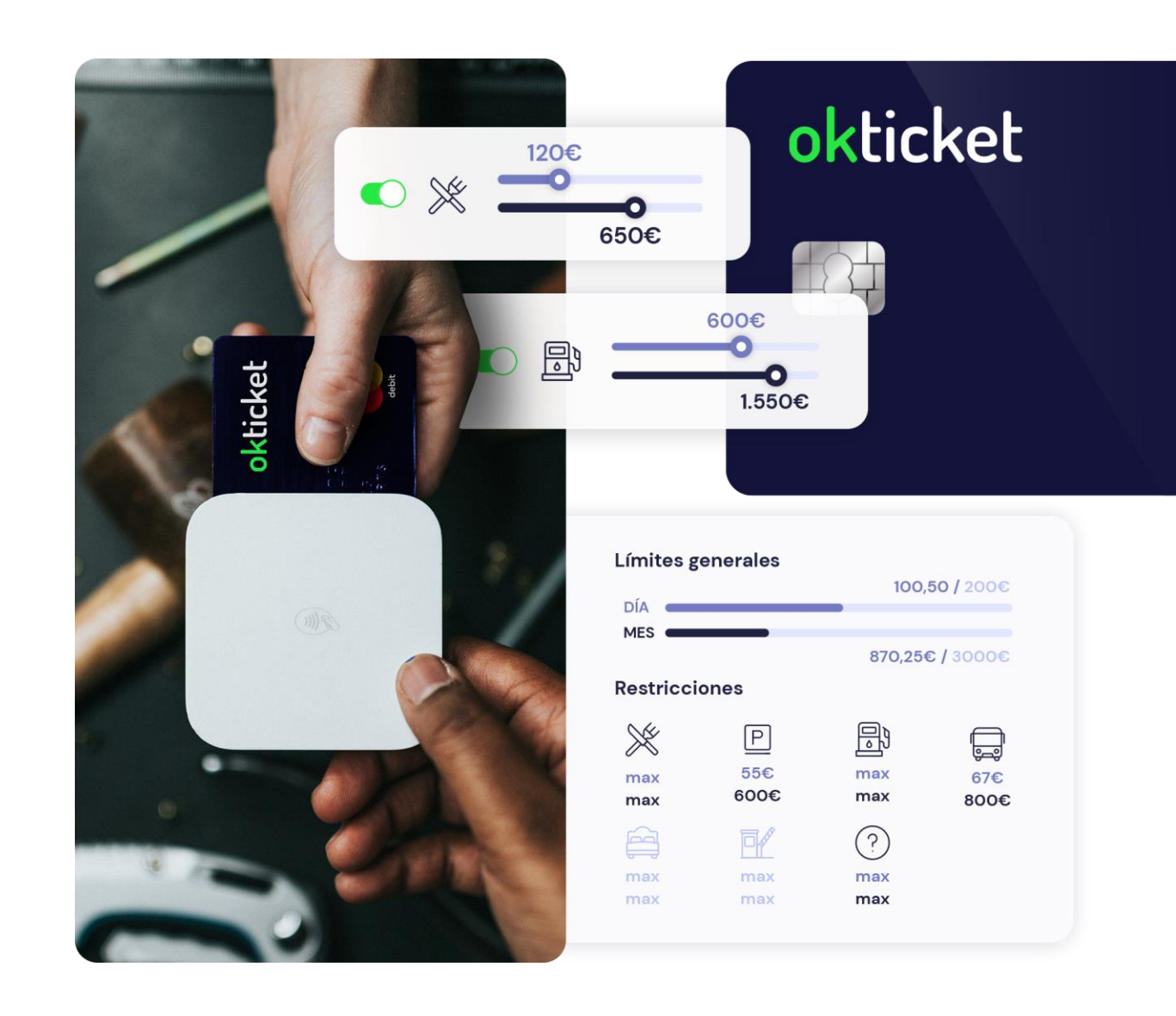

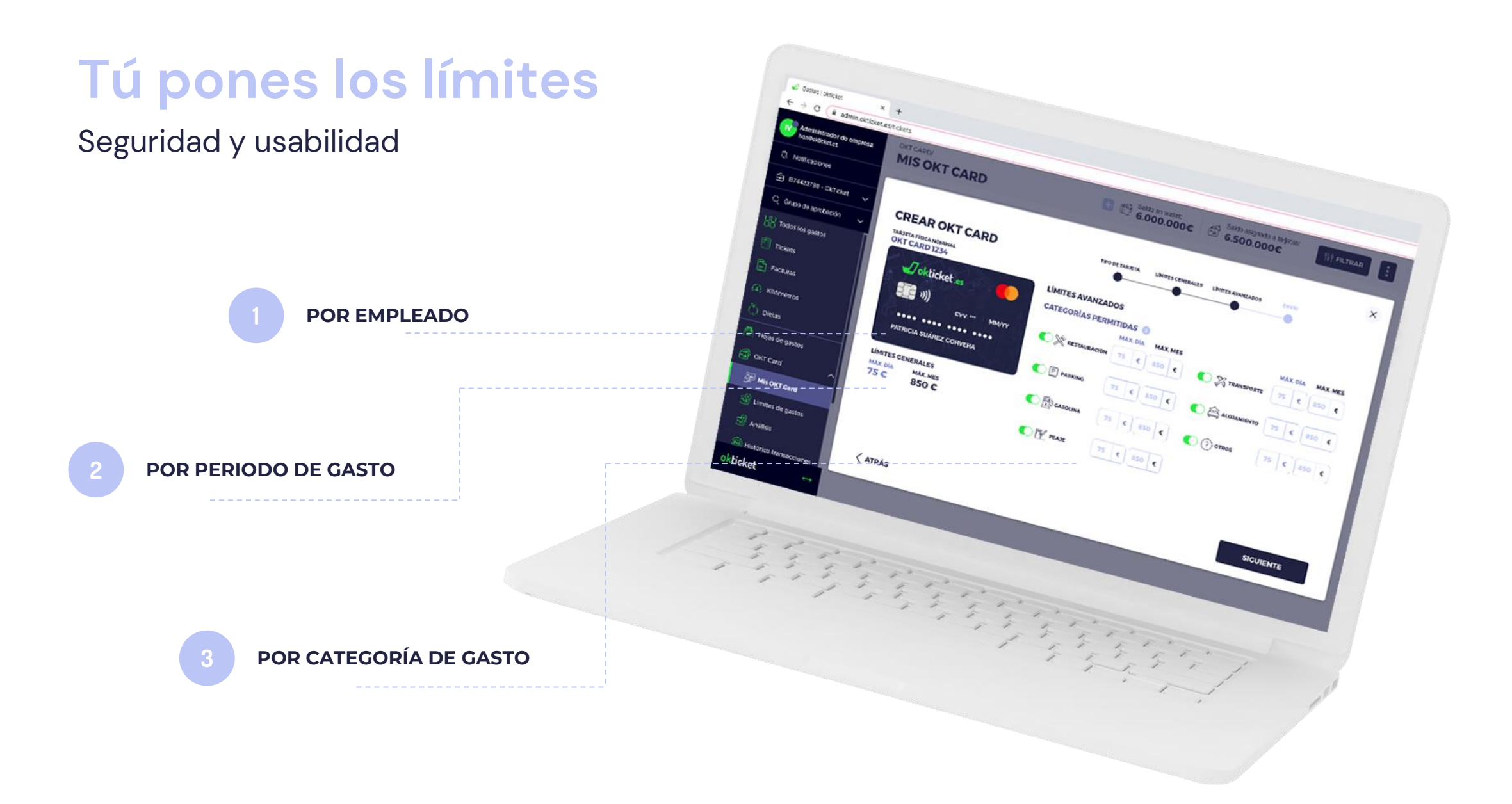

# **La suma multiplica**

Optimiza el proceso de gestión de gastos de viaje de forma segura, sencilla y rentable.

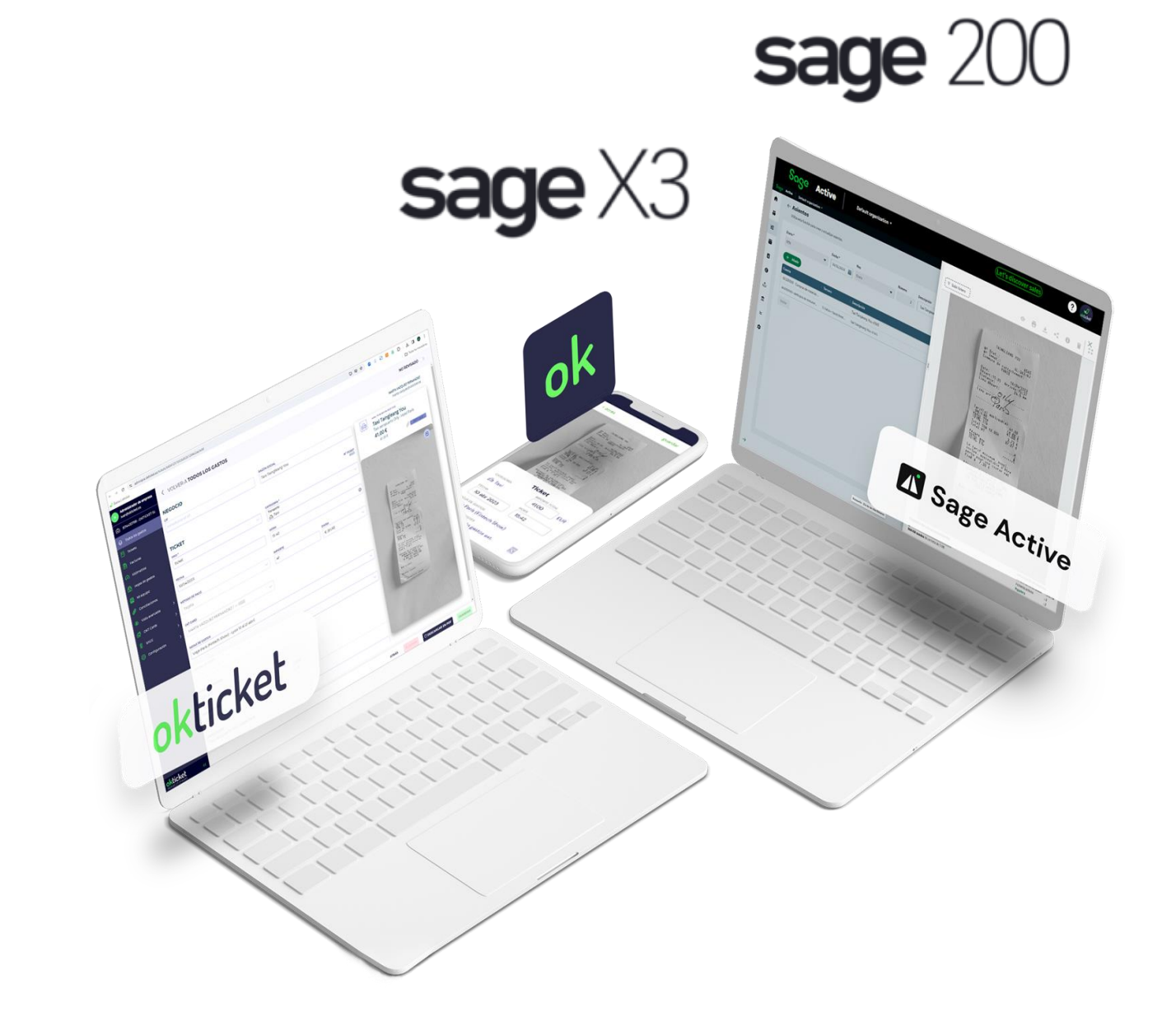

## **Y además…**

¡Puedes perder los papeles!

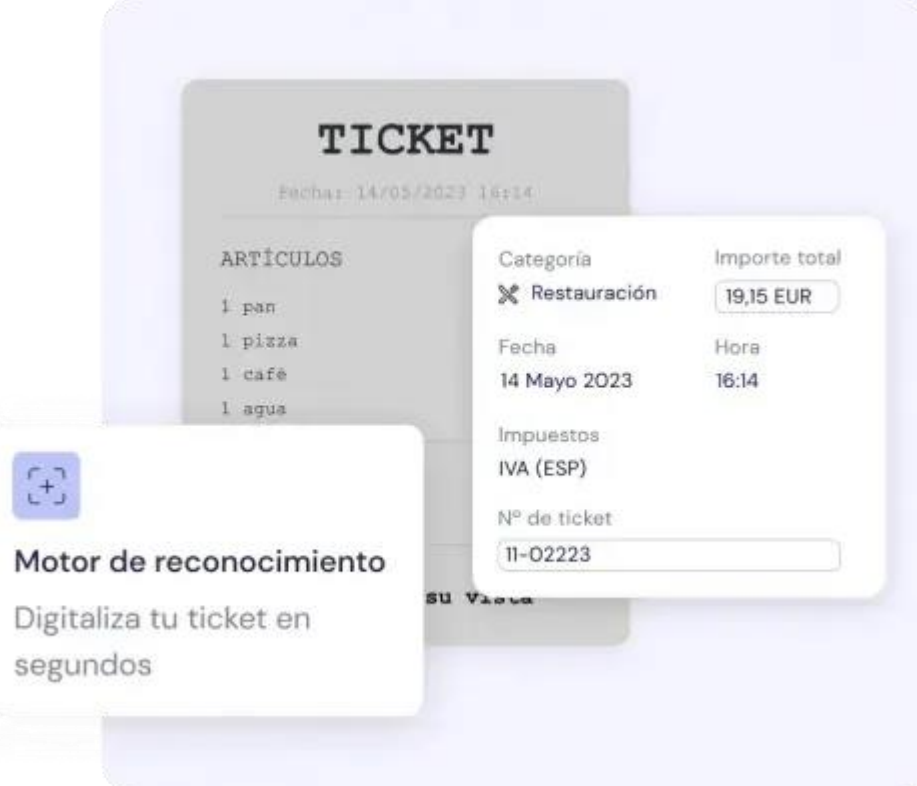

### **Adiós a guardar papeles**

#### **Tu información, en tus manos.**

Nuestro software está homologado por la Agencia Tributaria.

La firma digital otorga a los tickets y facturas registrados con la aplicación la misma validez que si se tratase de los originales en papel.

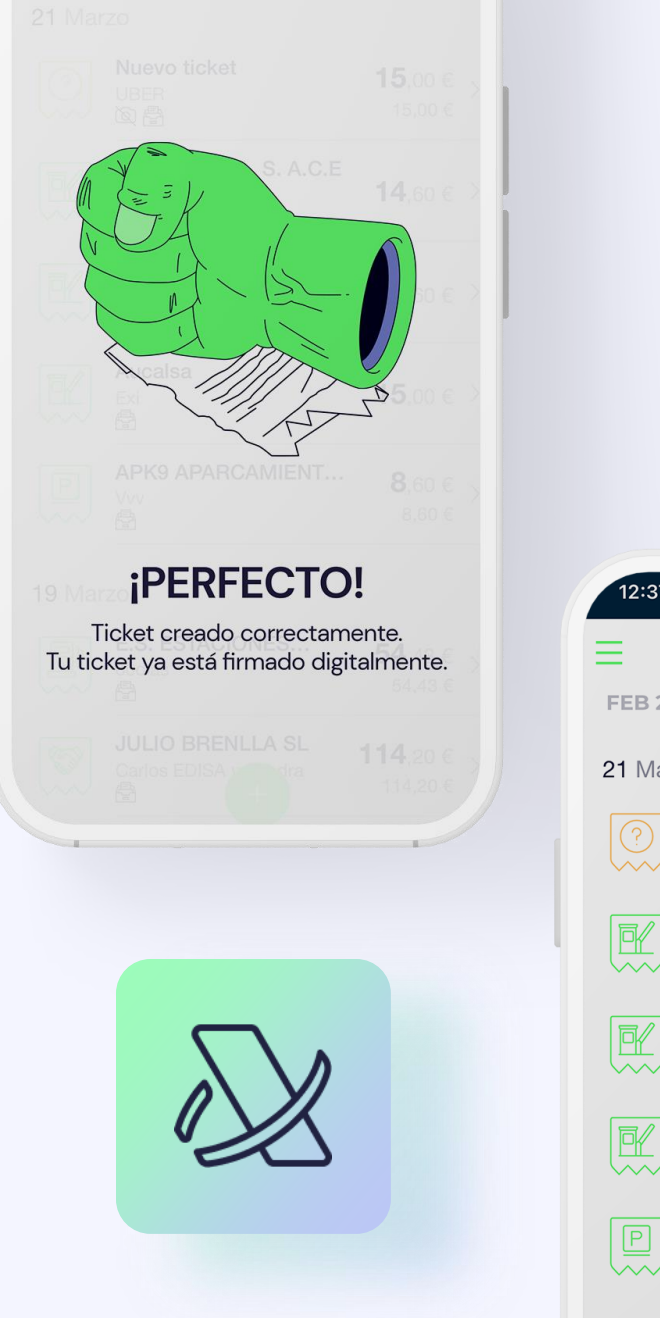

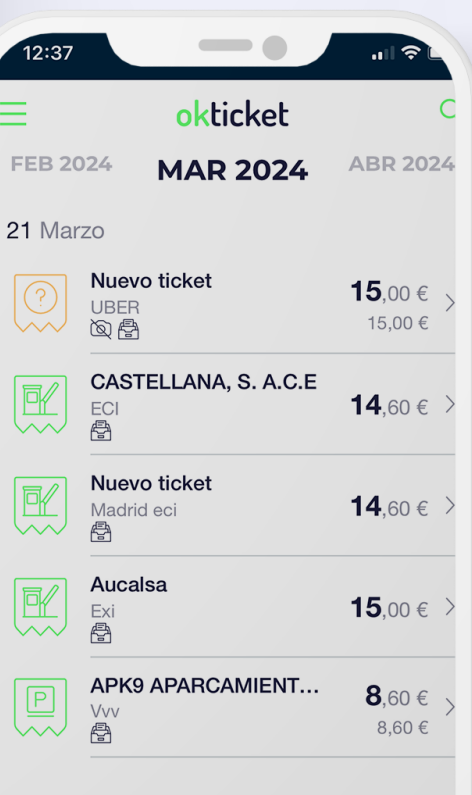

19 Marzo

### okticket

### **Hola, viajes de negocios**

Adiós, notas de gastos

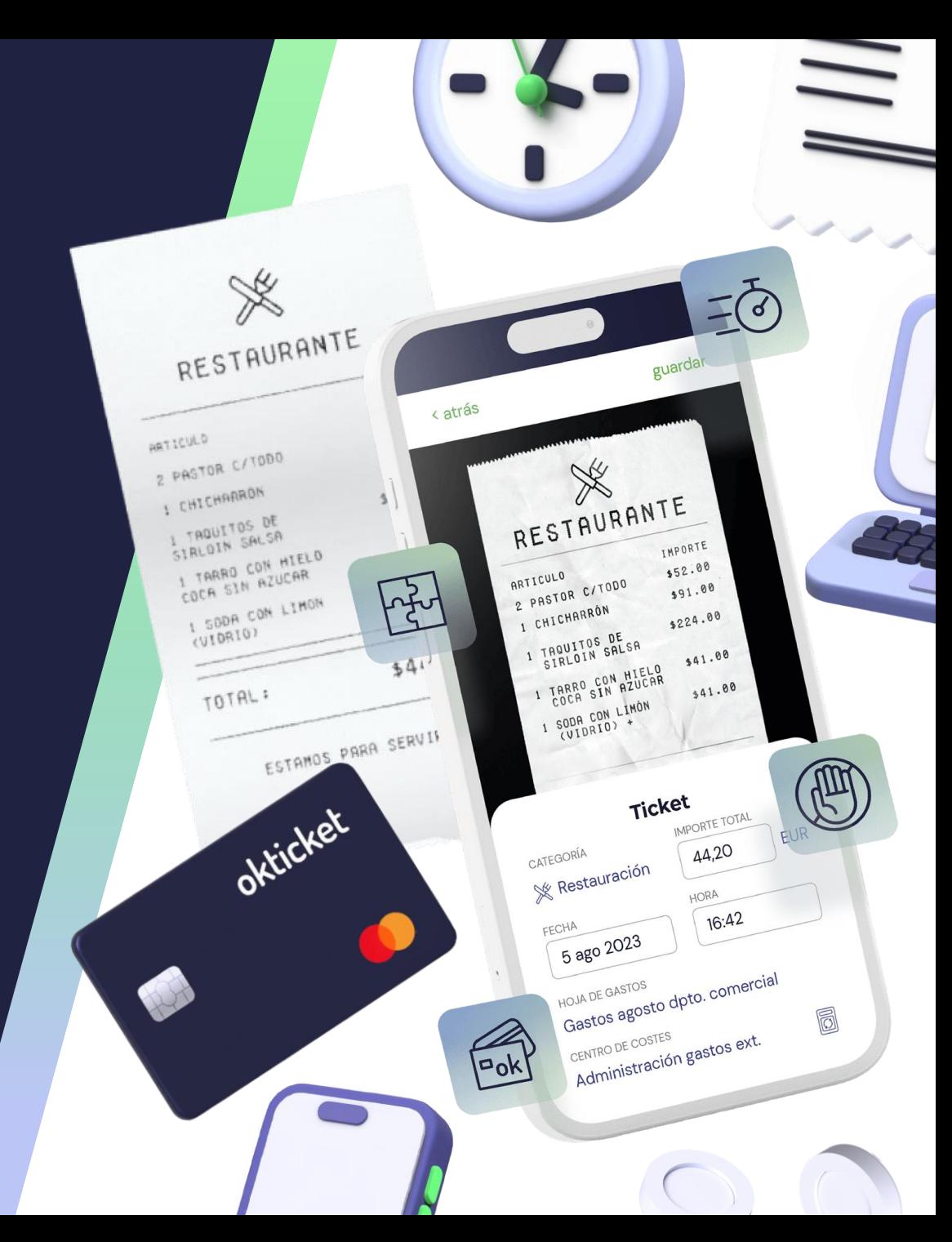